## Simputation - Grouping fails

January 9, 2019

```
In [1]: library(dplyr, quietly = TRUE, warn.conflicts = FALSE)
      library(simputation, quietly = TRUE, warn.conflicts = FALSE)
      library(naniar, quietly = TRUE, warn.conflicts = FALSE)
In [2]: data(iris)
      irisNA <- iris
      irisNA[1:4, "Sepal.Length"] <- irisNA[3:7, "Sepal.Width"] <- NA
      head(irisNA)
   Sepal.Length | Sepal.Width Petal.Length Petal.Width Species
          NA 3.5 1.4 0.2 setosa
          NA | 3.0 1.4 0.2 setosa
         NA | NA 1.3 0.2 setosa
         NA | NA 1.5 0.2 setosa
          5.0 NA 1.4 0.2 setosa
          5.4 NA 1.7 0.4 setosa
In [3]: irisNA %>%
        dplyr::select(Sepal.Length, Sepal.Width, Species) %>%
        group_by(Species) %>%
        summarise(sepalLengthMedian = median(Sepal.Length, na.rm = T),
                sepalWidthMedian = median(Sepal.Width, na.rm = T))Species sepalLengthMedian sepalWidthMedian
     setosa 5.0 3.4
```
**The imputed data below is consistent with what is expected. The NA values are imputed with median values of Sepal.length and Sepal.Width for "setosa" species.**

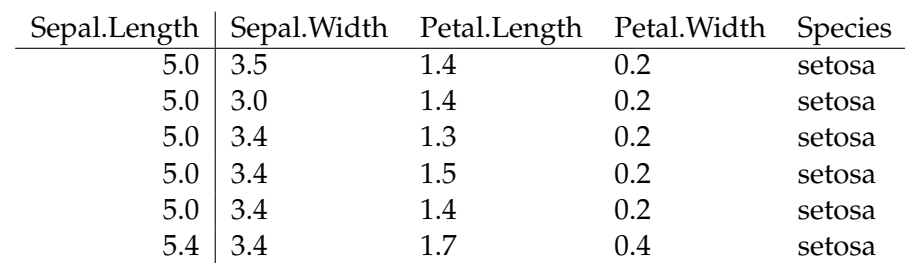

In [4]: **head**(simputation::impute\_median(irisNA, . ~ Species))

versicolor  $\vert 5.9 \vert$  2.8 virginica  $6.5$  3.0

**Create a new iris dataset with randomly shuffled rows. Induce NAs as shown in output below in rows 1 to 3 for setosa and versicolor species.**

```
In [5]: set.seed(1)
      iris2 <- iris[sample(150), ]
      iris2[1,1] <- iris2[1:3, 2] <- NA
     head(iris2)
      Sepal.Length Sepal.Width Petal.Length Petal.Width Species
   40 NA NA 1.5 0.2 setosa
   56 5.7 NA 4.5 1.3 versicolor
   85 5.4 NA 4.5 1.5 versicolor
  134 | 6.3 2.8 5.1 1.5 virginica
   30 4.7 3.2 1.6 0.2 setosa
  131 | 7.4 2.8 6.1 1.9 virginica
In [6]: iris2 %>%
       dplyr::select(Sepal.Length, Sepal.Width, Species) %>%
       group_by(Species) %>%
       summarise(sepalLengthMedian = median(Sepal.Length, na.rm = T),
              sepalWidthMedian = median(Sepal.Width, na.rm = T)Species | sepalLengthMedian sepalWidthMedian
```
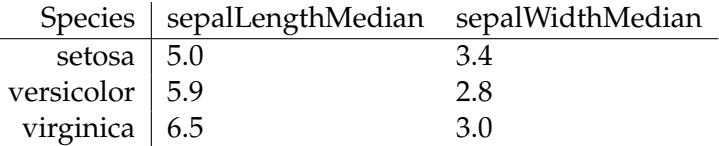

**Validating the output below, it is observed that grouping on Species fails in this case and missing values are imputed with median values of "setosa" species. Expected imputed value for Sepal.Length is 5.9 whereas 5.0 is imputed in row number 40, which is first row in the iris2 dataset.**

In [7]: **head**(simputation::impute\_median(iris2, . ~ Species))

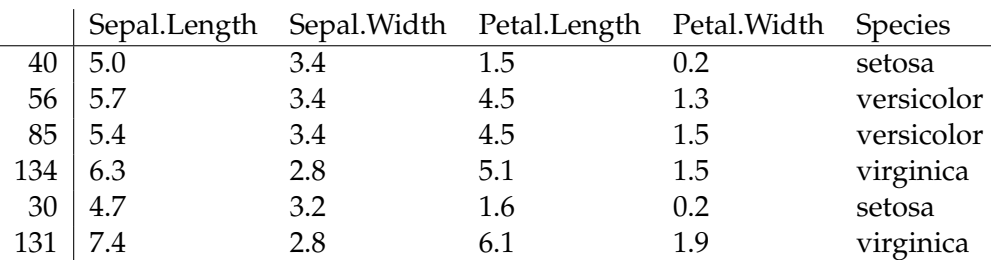